AC-2D601W 蓄積データの転送時、日時を追加する設定

「2024/07/23 Tab 17:05:20 Tab ABC123(読取データ) 」のように蓄積データを転送する設定です。矢印の順で設定 メニューを読み取って下さい。

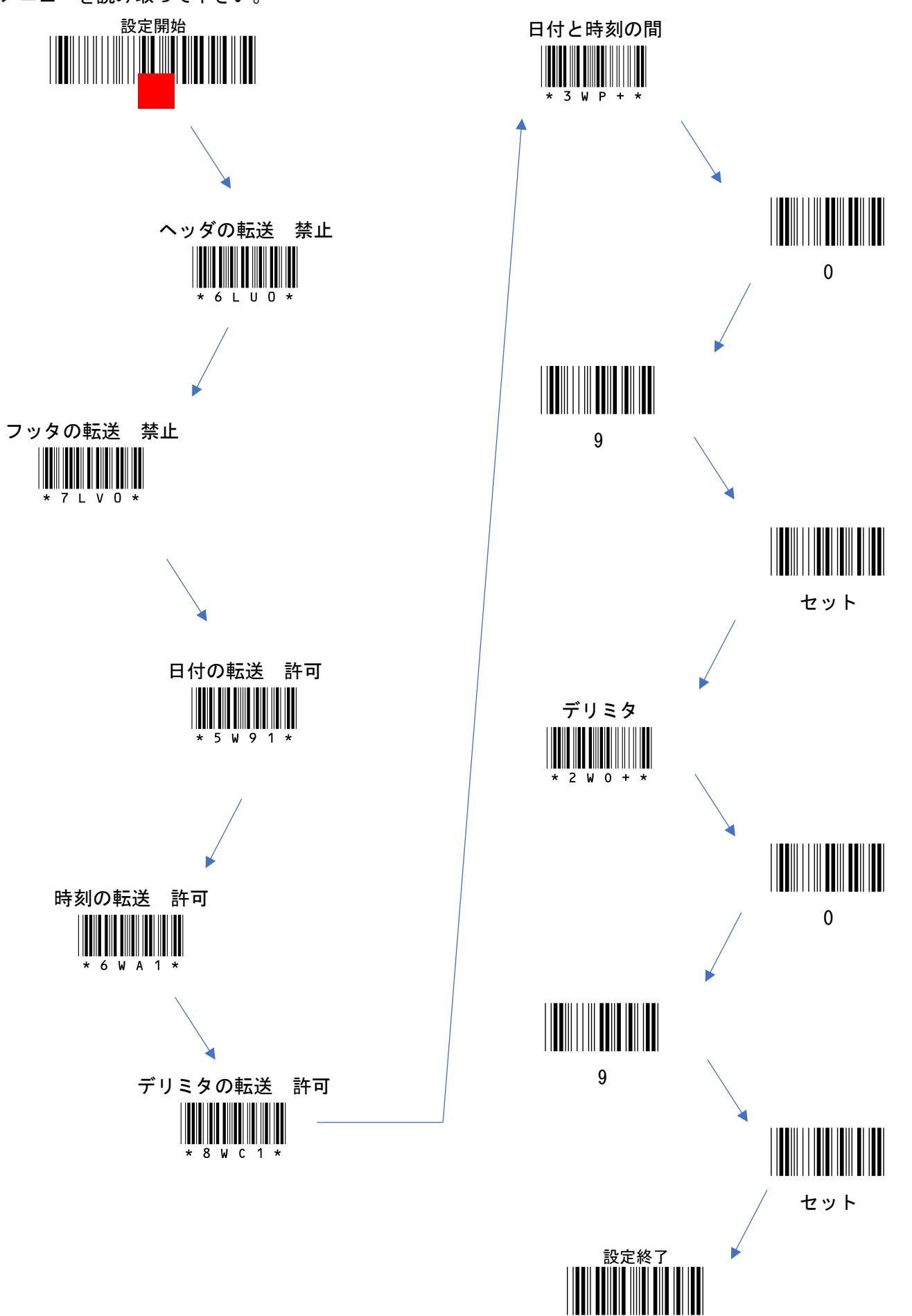